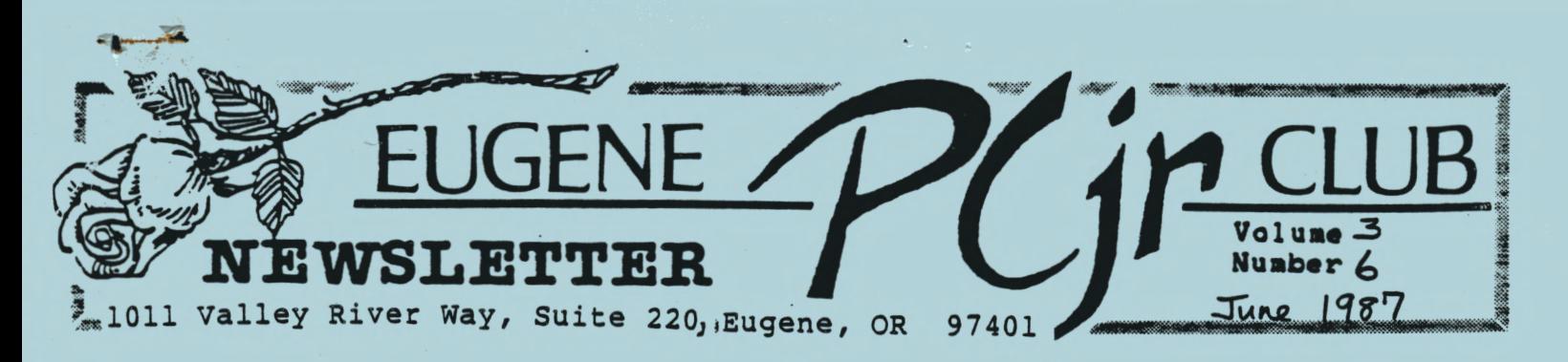

 $\mathbf{I}$ 

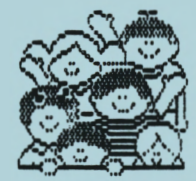

A> JUNE PICNIC/SWAPMEET/MEETING/ INFORMATION EXCHANGE AND

Come and enjoy our annual Picnic and Swapmeet. It will be held Thursday, June 4 at 5:30pm at Emerald Park, 1400 Lake Drive, Eugene. To get there, take River Road to Howard, west on Horn, and then north on **Lake** Drive. If you get lost, call the Park at **688-** It's a great park with playground equipment, room to run,<br>and a swimming pool open. for and a swimming pool open family swim.

Our Club will provide soft drinks<br>and coffee. Those whose last Those whose names begin with A-G, **please** bring a main dish; H-L salad; and, M-Z desserts.

The Swapmeet may include hardware and software for sale, swap, or lend. In the case of the latter, an agreement form to be signed by both parties will be available.

Remember to personally identify<br>all dishes, disks, and other disks, and other materials. See you there!

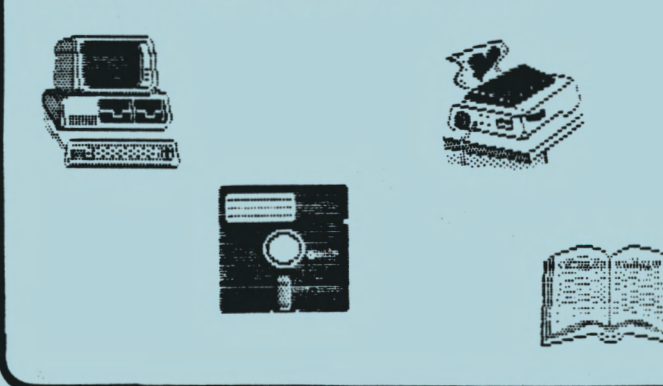

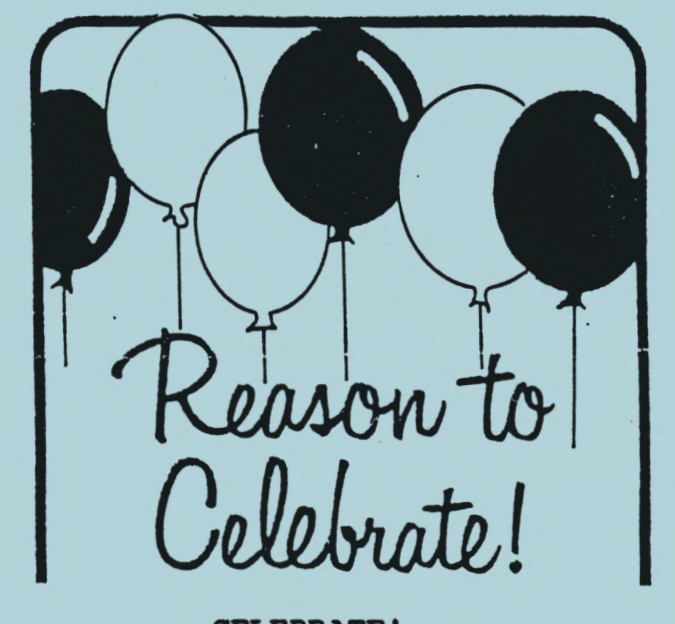

**CELEBRATE!**  - Jim McWilliams -

Well, we did it! The PCjr Club will continue. I personally want<br>to thank our new officers for 87to thank our new officers for 88: Mike Luttio, President; Phil Janz, Vice-President; Juanita Hampton, Secretary-Treasurer; and Bruce Brown, Modem Captain. I would also like to especially<br>thank our returning officers: returning Louie Levy, Disc Librarian; Mary Burich, Assistant Disk Librarian; Allen Dawson, Advertising Manager; Elleen Levy, Refreshments Manager; and Paddy Dawson, Editor.

Thank yous also go to the outgoing officers for their service to our Club: Bruce Bayne, Vice-President and Jim Cox, Modem Captain. Their efforts and input have been truly<br>appreciated. I hope that Mike I hope that Mike Luttio will enjoy working with his Board as much as I have enjoyed working with mine. Good luck to you all!

### Volume 3

PC<sub>ir</sub> NEWSLETTER

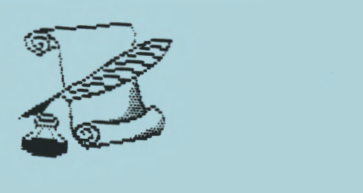

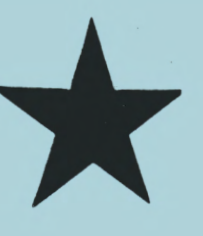

DITTO - Paddy Dawson, Editor -

This past year as Newsletter Editor has been both rewarding and challenging. It was challenging because of the need to maintain a high-quality, clear, easy-to-read newsletter. And it was rewarding because of the national awards achieved by this newsletter.

The biggest rewards, however, have been working with all the people who have made the Eugene IBM PCjr. Club a viable and successful users' group.

I would like to add my thanks to those of Jim McWilliams, past<br>President of the PCjr Club. Also, President of the PCjr Club. thank you to Jim for making this<br>vear a good one. His energy, year a good one. humor, and skills **were** a benefit to all of us. Another round of kudos goes to Cindy and Lindsey Their patience dilligence in working out the bugs in our disk library have provided the Club with many, many hours of fun with the game disks, learning with the educational programs, and ease of adaptation with all the disks. Thank you.

The Newsletter will be in hiatus for July and August, but will return in September. In case you need a Newsletter fix in those two off months, do give me a call at 689-9337. Have a great and safe summer!

NEEDED: Greeting and Christmas cards, new and used. Also needed, paper used on one side only. Call 689-9337.

LETTERS, WE GET LETTERS

Dear Jim: ... I would like to say that the PCjr Club has been very beneficial to me, even though I have not been able to attend.<br>This is the reason that I This is the reason that I subscribed as a member and not just a subscriber. If the Club<br>does decide to continue, I would does decide to continue, be willing to work in some way. Thanks again to all the hardworking people who have gone to so much trouble to help the rest of<br>us.... - Jack Hart -

Q. (1) Is there RAM disk software<br>available for the PCjr? If so, available for the PCjr? If what is the source? (2) Will the addition of memory affect the ability of my 128K Jr to accept a second disk drive at a later date? (3) What changes will I have to make to my DOS for my system to recognize the new additional

• •  $\overline{\mathcal{L}}$ 

**memory?** (L. **Wild,** San Antonio,TX) A. (1) Every expansion board for the Junior will or should **have RAMDISk** software included with the unit. A look into **IBM's**  Personally Developed Software Directory often **has RAMDISK software** included in some

utilities. **A number** of conaercial **programs are** also **available at**  your local **software ·store.** 

(2) The addition of memory will not affect any second disk drive on the market that we know of.

(3) Whenever one adds **memory** to Junior, whether you use a sidecar or an internal expansion card, one must change DOS before the PCjr can recognize the extra memory. Every particular system includes some kind of software<br>that will re-configure your that will re-configure startup file every time you boot. (The Junior Report, 2/87)

2

Number  $6$ 

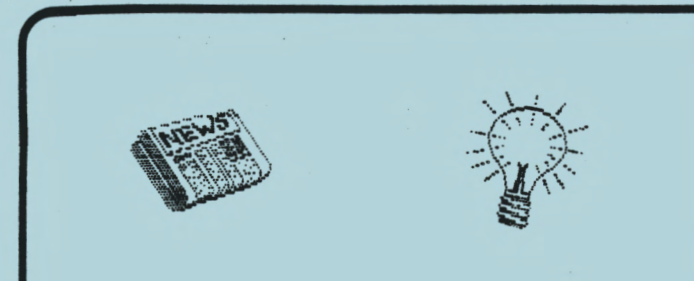

# HEARD ON THE STREET<br>- Dick Page -

NEW MAGAZINE: PC RESOURCE.<br>ent years have seen many Recent years have seen computer magazines go belly up. But not many new ones have come on the scene. One of the few new<br>ones worth mentioning is PC mentioning is PC<br>which started RESOURCE. publication in April 1987.

It is aimed at users with<br>midlevel computer skills and computer interests. It tries to provide a variety of articles on hardware,<br>software, news releases, and news releases, programs you can type (some are in BASIC, but many require specific compilers). Conspicuous by their absence are game-related articles and programs. While aimed mainly at the IBM PC clones, one of the May 1987 issue features was about<br>the PCjr -- "Product Focus: "Product Focus: Bringing Up Junior". It **was a**  comprehensive overview of add-on products still available for the PCjr, with a good listing of company addresses. (Check with me if you want to see the article).

The subscription rate is \$24.95 per year (12 issues), but tear-out subscription cards in the magazine give a "charter rate" of \$19.97.<br>Subscription address: CW Subscription address: CW<br>Communications/Peterborough. PC Communications/Peterborough, PC<br>RESOURCE. P.O. Box 950, RESOURCE, Farmingdale, NY 11737-9650.

MAIL-ORDER PCjr PRODUCTS COMPANIES. Several PCjr suppliers are starting to surface in addition to COMPUTER RESET (P.O. Box 461782, Garland, TX 75046; 214/276-8072) which buys and sells and used PCjr parts and supplies.

~

The following companies advertised in the June issue of COMPUTER SHOPPER Magazine:

ES QUALITY PRODUCTS (5311 Mango Blossom, San Jose, CA 95123;  $408/224 - 5574$ hardware packages it **makes.** 

MAXTECH COMPUTER PRODUCTS (P.O.<br>609058, Tulsa, OK 74169; Box 609058, 918/437-2600) advertises a PCjr monitor adapter to connect a PCjr Color Display monitor to standard PC monitors, as well as selling other PCjr cables.

SOLID ROCK ELECTRONICS (1311-B<br>Knight Street, Arlington, TX Knight Street, Arlington, TX<br>76015; 817/467-7878) is an 817/467-7878) is an<br>ed IBM Repair Center authorized IBM Repair advertising low prices on upgrade and replacement parts for

PCjr. A catalog is available.<br>JUNIOR PRODUCTS GROUP PRODUCTS GROUP (PC<br>P.O. Box 292, Bel Enterprises, P.O. Box 292, **Har,** NJ 07719; 1-800-922-PCjr) claims to have the largest<br>selection of PCjr products selection of PCjr products<br>anywhere including hardware, anywhere including software, and accessories. Call or write for a free catalog.

DOLPHIN COMPUTERS (309 Judah street, suite 214, San Francisco, CA 94122; 415/331-8882) has PCjrs for as low as \$319 (CPU and<br>keyboard), as well as other keyboard), accessories.

TIMELINE, INC. (1490 w. Artesia **Blvd., Gardena, CA** 90247; 1-800- 872-8878) sells an external second drive kit for \$99.

INFOCOM is offering, for a limited time, some of its older text adventure software at the special price of \$14.95 plus \$2 S/H. This includes **WISHBRINGER, SEASTALKER, INFIDEL, DEADLINE, STARCROSS, and SUSPENDED.** Call **1-800-262-6868**  for credit card owners.

HACKER OR HACKER II HINTS? Ben Page would like to **know** if anyone **else plays HACKER or HACKER** II **and**  would like to work on it with him or talk about it via the phone (342-3193).

..:3

## June 1987

,..

.. In the syndicated column "Computer Report", writers T.R. Reid and Michael Schrage suggests four **BASIC** programs to torture test NEW hardware, **while** still under warranty. (from REGISTER-GUARD, 12-28-86, with corrections on 1-01-87). To torture test CPU math processing, use this program. endlessly computes the cube of every integer from zero on up. 10 **Z=X\*X**  20 **PRINT X,Z**  30 **X=X+l**  40 GOTO 10 It To torture test the input-output circuitry to make sure that what<br>you type gets to the type gets to the<br>bessor and then to the microprocessor and then to the<br>screen, use this program. This screen, use this program. cycles through every character your computer knows. 10 FOR A=l TO 255 20 **PRINT CHR\$(A):NEXT**  To put your printer through its paces, slightly change to **above**  program, using the **LPRINT** command, to output the results to your printer. 10 **FOR A=l TO 255**  20 **LPRINT CHR\$(A):NEXT**  To make your disk drive work up a sweat, first create a short file called FILE.DAT, or whatever name you want to use with the test, on a disk in the desired test drive. When typing the program, remember<br>to add the proper drive add the proper drive designation if you have more than one **drive. (i.e., B:FILE.DAT** to test the "B" drive). To ask your disk drive to read this file 25 times, type the following program: 10 FOR A=l TO 25 20 OPEN "I",1,"FILE.DAT" 30 CLOSE l:NEXT NORTON UTILITIES ADVANCED EDITION. Norton Computing has just<br>released an upgraded NORTON upgraded NORTON UTILITIES (version 4.0), as well as a more powerful version called<br>the NORTON UTILITIES ADVANCED UTILITIES ADVANCED EDITION (N.U.A.E.) . you think of it. **KING'S** QUEST I: it. **KING'S** QUEST II: the monestary. of the tower? "home•. **BLACK** CAULDRON: cell? Ff lam?

 $\mathcal I$ 

**A review** in INFOWORLD (5-18-87, pp 64-65) of the ADVANCED EDITION gave it very high marks: performance excellent; documentation excellent; **ease** of learning good; ease of use<br>excellent; error handling excellent; error satisfactory; support very good; and, value excellent.

The review said the N.U.A.E. is similar to the **MACE** UTILITIES but has a dozen other good utilities not found in MACE. If anyone buys either the upgrade or ADVANCED **EDITION, please** let us **know what** 

KING'S QUEST/BLACK CALDRON HINTS.

Q. What is the Gnome's name?

A. On a piece of paper, write the alphabet from A-to-Z. Then<br>directly below it, write the directly below it, write alphabet backwards from Z to A. In order, find each letter of the name RUMPLESTILTSKIN on the top line and write down the letter you find directly below it. Tyoe in this word when the Gnome asks for

Q. How can I capture the Goat?

A. Get a carrot (where do they grow?), go into the corral, shutting the gate behind you, then **SHOW** THE CARROT and the goat will follow you most anywhere.

Q. How do I get past the ghosts at the castle? :

A. Wear the cross you got from

Q. How do I get the maiden out

A. Hold the amulet and think

Q. How do I get out of the

A. Make a racket with a cup like any upset prisoner.

Q. How do I free Fflewddur

A. Fly fast, fetch the keys, swing your sword, slap the guard silly, and open the door.

**Nuaber b** 

### Volume<sub>3</sub>

..

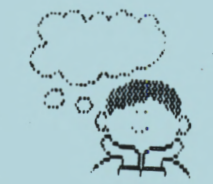

#### ADAPTING THE JUNIOR MONITOR TO **A PC**  by John Stacer (Hawkeye PC Newsletter)

When I brought my Leading Edge Model D home, the whole family was ecstatic. After a few days, I began to hear comments such as I began to hear comments such as<br>"Why won't it play those games?" and "Can't we get a color monitor?•

Since we couldn't even afford the computer, I didn't see how we could ever add a color monitor with prices starting at \$400.

I found out one of the best-kept secrets around that solved my dilemma: the little, blurry PCjr RGB color monitor can be used with a PC or PC compatible with the addition of a relatively simple adapter.

With the help of the North Bay<br>Computerware stores in both Computerware stores in Muscatine and Iowa City, I bought a PCjr monitor at a good price and adapted it to plug into the Leading Edge. The North Bay tech people fixed me up with two plugs, headers, a foot of cable and a diagram of the pin-out for the PC and PCjr plugs.

With only a rudimentary knowledge of electronics (black wire goes to ground and don't hold the hot end of the soldering iron), I<br>successfully jimmied up the successfully jimmied adapter. The PCjr monitor still retains its factory plug (and warranty) and I can connect it to the output of my Model D at the<br>same time as the monochrome same time as the monochrome monitor.

Now I use Leading Edge's software switches (mono.com and color.com) to switch back and forth between<br>the monochrome and the PCir monochrome and the PCir monitors at will. I have mono<br>set as the default, so the kids set as the default, so the kids<br>need only turn on the PCjr need only turn on monitor and run color.com when they want to play games or paint. Fortunately for mom and dad, this adpater does not support audio.

Unless you are an electronics<br>freak with wire-wrap tools, wire-wrap tools, however, my advice is to pay a technician to hook up this adapter. It entails some very intricate soldering.

As you look at the face of the PC<sub>jr</sub> end of the adapter, pin Al is on the upper right. Pin Bl is on the lower right.

As you look at the face of the 9 pin plug, pin 1 is also on the upper left. Pin <sup>6</sup>is on the lower left.

**The EUGENE IBM PCjr NEWSLETTER is**  available for \$12/year, or as part of the paid-up Eugene PCjr Club **membership** at \$20/year. You may obtain one free copy of the<br>Newsletter on request before Newsletter on request before<br>subscribing. The overworked subscribing. Editor accepts no responsibility for the accuracy or reliability of<br>the information, opinions, or the information, opinions, or materials contained in this Newsletter. Reprint permission is freely given; **please** credit the appropriate author and the EUGENE<br>PCjr CLUB NEWSLETTER. All **NEWSLETTER. All**<br>are gratefully contributions accepted.

**Hake** check or **money** order out to:

EUGENE PCjR CLUB, 1011 Valley River **Way,** Suite 220, Eugene, OR 97401; with the following: Name Addre\_s\_s \_\_\_\_\_\_\_\_\_\_\_\_\_\_ \_ Name<br>
Address<br>
City<br>
Zip<br>
Phone<br>
City<br>
City<br>
Chone

 $\frac{\text{city}}{\text{zip}}$ 

 $\frac{121p}{5}$   $\frac{p_{\text{none}}}{2}$ 

#### PCjr NEWSLETTER

..

# June 1987

•, '<br>' ' ' \

The EUGENE PCjr NEWSLETTER will accept advertising as follows:

#### COMMERCIAL AD RATES/insertion: 1 page - \$18.00  $1/2$  page - \$ 9.00  $1/4$  page - \$ 5.00

CLASSIFIED: "For Sale" ads are \$2 per 25 words transactions; free<br>where information information exchanged. commercial to members<br>only is only

Ads should be placed two weeks before the next Club meeting. All ads are cash/check in advance.

Our Club members are seeking high quality, competitively priced hardware and **software** for our Juniors. We'd like to hear from you!

#### MEMBERS, PLEASE NOTE

Check the date on your mailing label. The date shown is your renewal for your membership and/or Newsletter subscription. Please **keep** your membership active and<br>
renew your dues BEFORE they renew your dues BEFORE **expire.** Thank you!

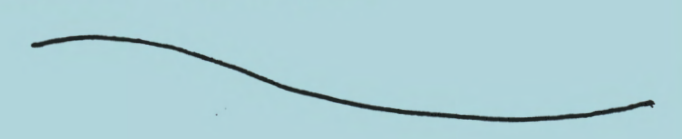

#### ARTICLES NEEDED

The idea behind our Eugene PCjr Club is "users helping users." Please share some of your<br>experience and expertise by experience and expertise by writing an article for our award-<br>winning Newsletter. For more winning Newsletter. information, call Paddy Dawson, Editor at 689-9337.

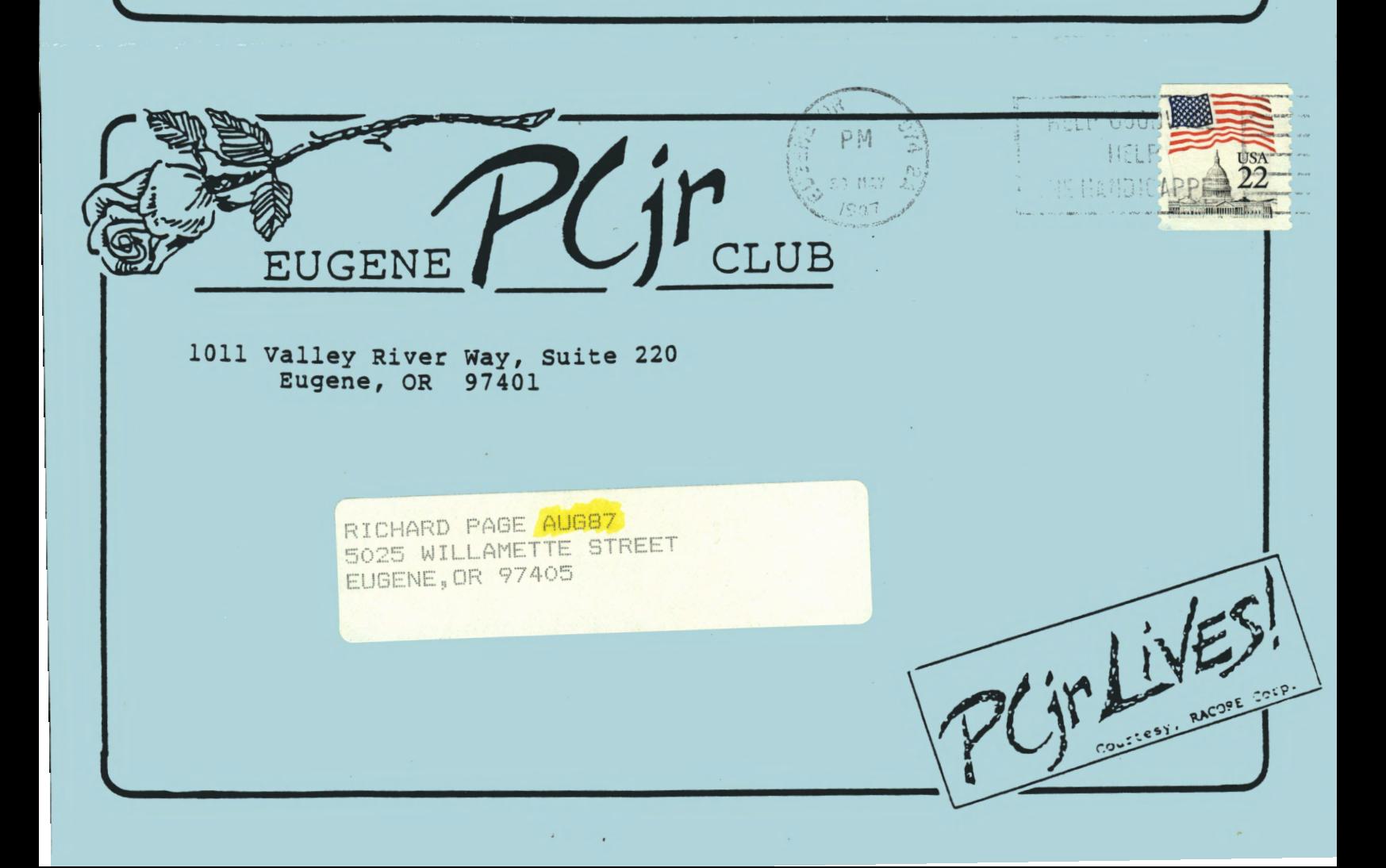